Houghton **Mifflin** Harcourt.

# **OneRoster 1.1 enrollments File Details Dictionary**

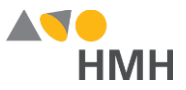

## <span id="page-1-0"></span>**enrollments File Details**

The enrollments file contains all of the students and teachers who will be using *Ed: Your Friend in Learning*, *ThinkCentral* (TC) and/or *Holt McDougal Online* (HMO).

Click to learn the file [requirements](#page-5-0) and naming rules for OneRoster import files on page 5.

An example of the enrollments.csv template in Microsoft Excel® is shown below.

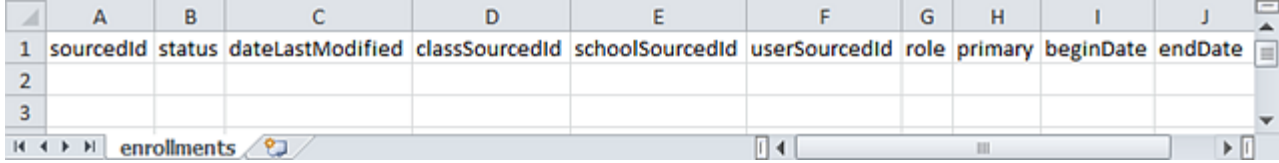

#### **Note:**

- When populating the enrollments.csv import template file, required fields must be populated and columns must appear in the proper order. Fields that are not required may remain empty, but even empty fields must be retained using commas. Do **not** use a space for an empty field. **The header row must always be included** exactly as it appears in the downloaded template; the **header row field names are case sensitive**. HMH strongly recommends that you use quoted identifiers.
- HMH strongly recommends that you use quoted identifiers.
- Some features, content, reporting, and user interface pages have class size limitations, and as such, cannot support an unlimited number of users tied to a class. As such, a general rule is to keep class enrollments under 50 students. If any given HMH platform exceeds the number of users allowed, HMH will reject the creation of that class to that system and report an error. If you have classes like Lunchroom, Study Hall, and so on, it is best to filter that data out from being sent.
- Teachers should not be assigned to more than 50 classes either, regardless if they are team or lead teachers. If you have high number of TBD Staff or Virtual Teacher tied to hundreds/thousands of classes, you may wish to filter that out because some systems cannot support a user tied to more than 50 classes.

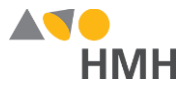

Details for each of the enrollments template fields are provided in the table below. (Fields that appear in gray are optional.)

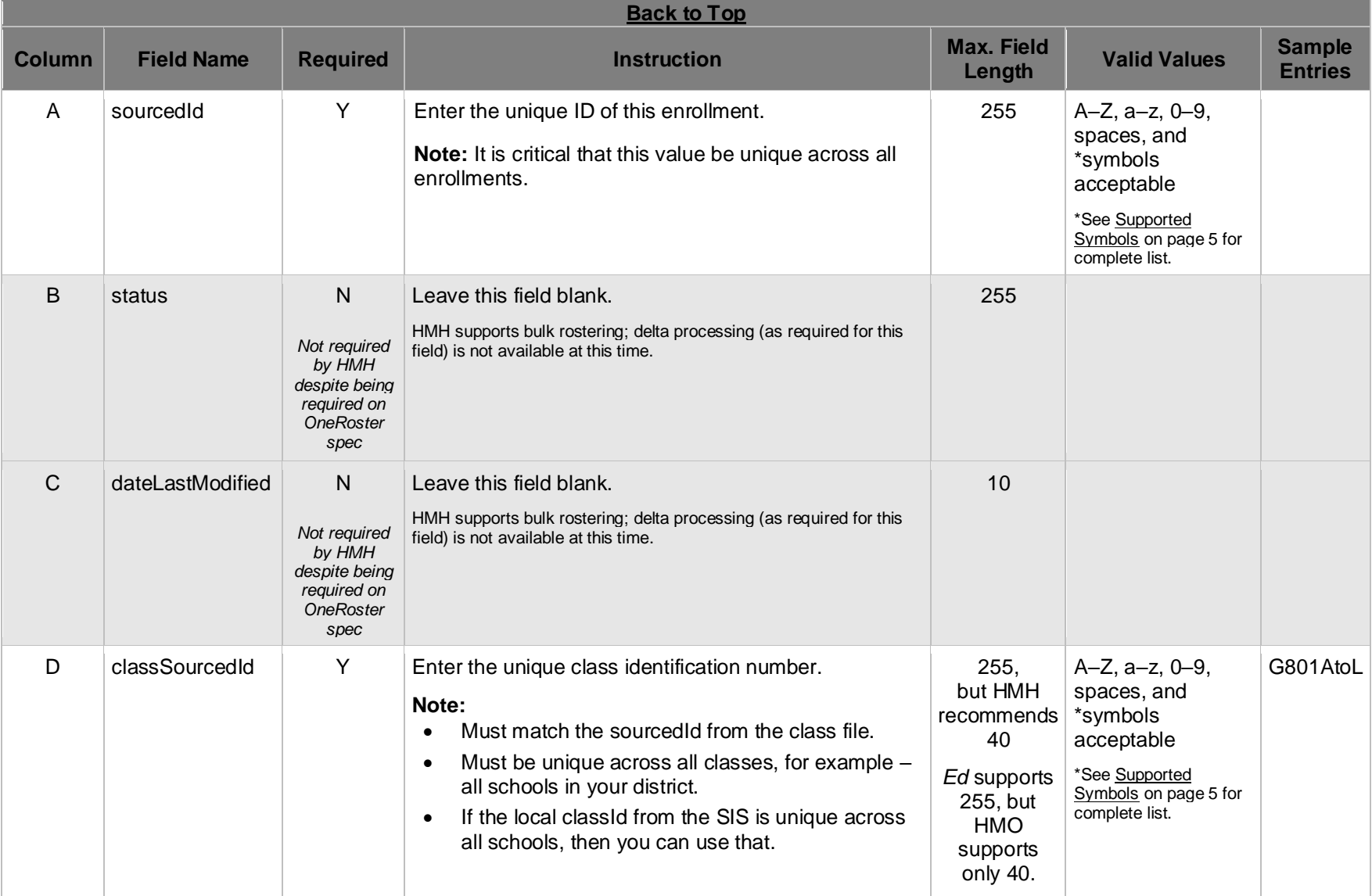

Houghton Mifflin Harcourt™ is a trademark of Houghton Mifflin Harcourt Publishing Company. © Houghton Mifflin Harcourt Publishing Company. All rights reserved.

Data requirements may change at any time. For the most up-to-date information, refer to **Import Management Help.** 

## OneRoster 1.1 enrollments File Details Dictionary—September 17, 2021

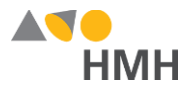

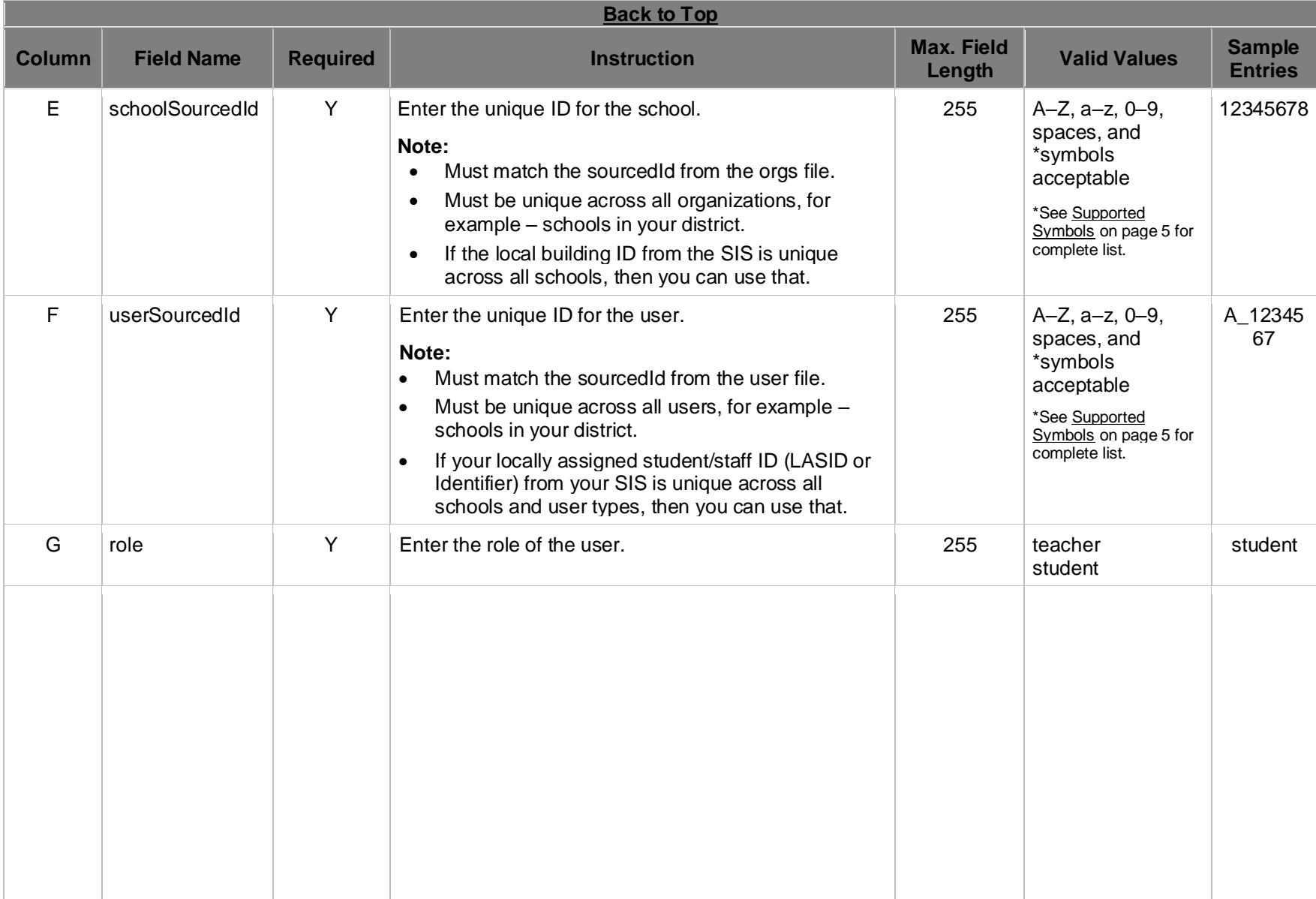

Houghton Mifflin Harcourt™ is a trademark of Houghton Mifflin Harcourt Publishing Company. © Houghton Mifflin Harcourt Publishing Company. All rights reserved.

Data requirements may change at any time. For the most up-to-date information, refer to **Import Management Help.** 

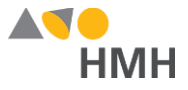

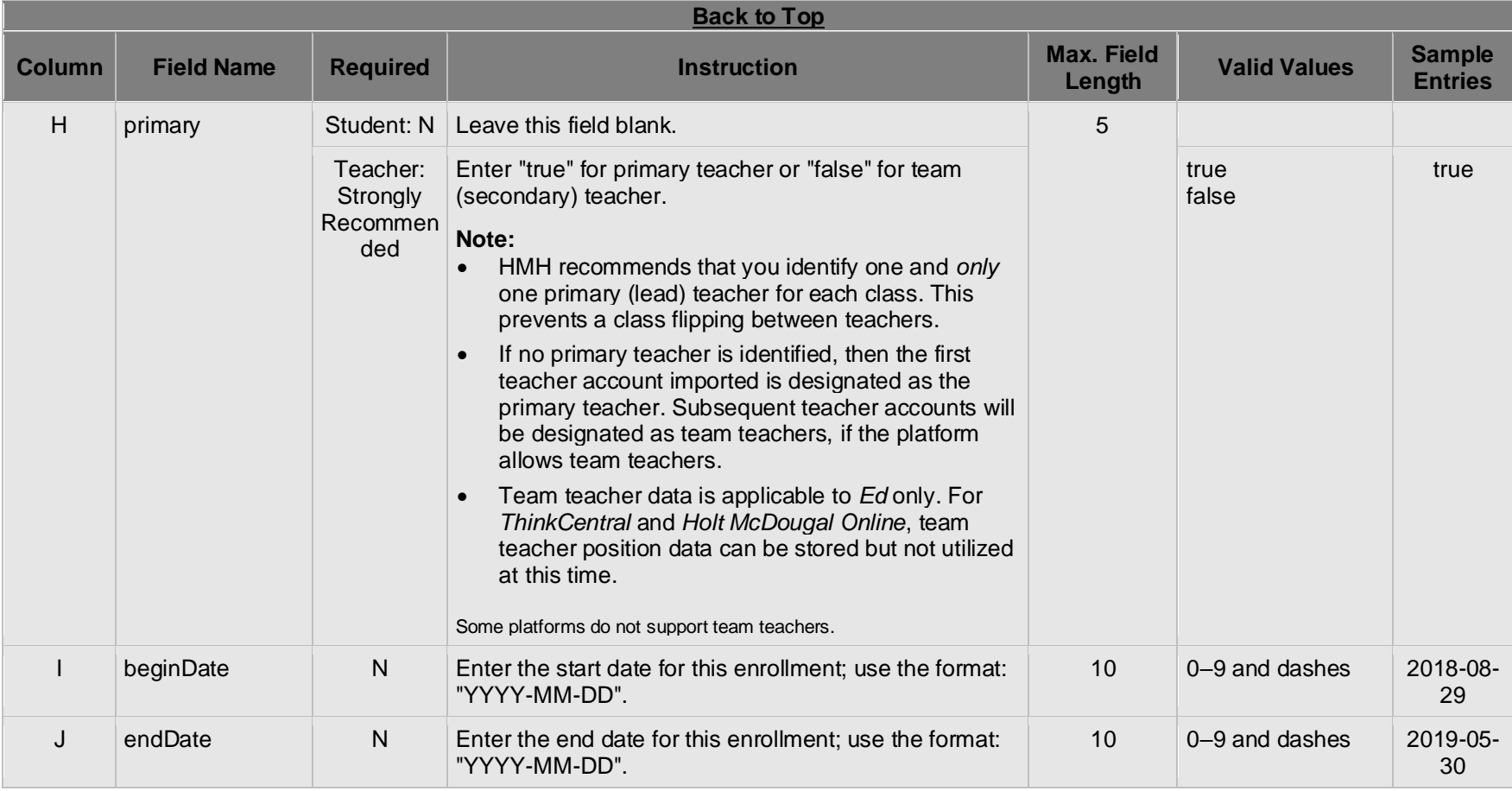

Houghton Mifflin Harcourt™ is a trademark of Houghton Mifflin Harcourt Publishing Company. © Houghton Mifflin Harcourt Publishing Company. All rights reserved.

Data requirements may change at any time. For the most up-to-date information, refer to *Import Management Help.* 

# **Appendix**

# <span id="page-5-1"></span>**Supported Symbols**

!#\$%&'()\*+,-./:;<=>?@[]`{|}~\;¢£¤¥¦§`©<sup>a</sup>«¬®¯°±<sup>23</sup>´¶¸<sup>10</sup>»¼½¾¿ÀÁÂÃÄÄÆÇÈÉÊËÌÍÎÏĐÑÒÓÔÕÖxØÙÚÛÜÝÞàáâãäåæçèéêëìííïiðñòóôõö÷øùúûüýþ Quoted identifiers are strongly recommended for characters such as commas (",").

# **Truncated Values**

\*\*While 255 characters are allowed for certain fields, HMH may truncate values if necessary to align with platform size requirements.

## <span id="page-5-0"></span>**File [Requirements](javascript:TextPopup(this)) and Naming Rules for OneRoster Import Files**

The OneRoster files that you prepare and submit must be:

- saved as .csv (comma delimited) files *with quoted identifiers* (HMH strongly recommends that you use quoted identifiers.)
- named to match the original file names (orgs.csv, users.csv, classes.csv, enrollments.csv, manifest.csv, courses.csv, academicSessions.csv, demographics.csv)
- combined and compressed into a single zipped file, which includes all CSV files, prior to upload and named according to the following rules:
	- Valid values: alphanumeric (A–Z, a–z, 0–9), dashes ( ), underscores ( \_ )
	- Must not contain special characters (except dashes and underscores)
	- For SFTP site file submissions (automated imports), spaces are not allowed (Import Management accepts zipped files with spaces, but the SFTP site does not.)
- complete snapshots of your organization's data

**Note:** HMH supports BULK rostering, which is full files every run. Imports using the OneRoster templates require that all data be included at the time of the import. Your submitted import files are considered full year-to-date data files, so every import file replaces the last one imported. For example, if you import 500 users today and 15 tomorrow, then that triggers the removal of 485 users. Always submit full files for all locations if using OneRoster.

### **[Back](#page-1-0) to Top**

Houghton Mifflin Harcourt™ is a trademark of Houghton Mifflin Harcourt Publishing Company. © Houghton Mifflin Harcourt Publishing Company. All rights reserved.

нмн